# <span id="page-0-0"></span>Package 'dfsaneacc'

January 18, 2024

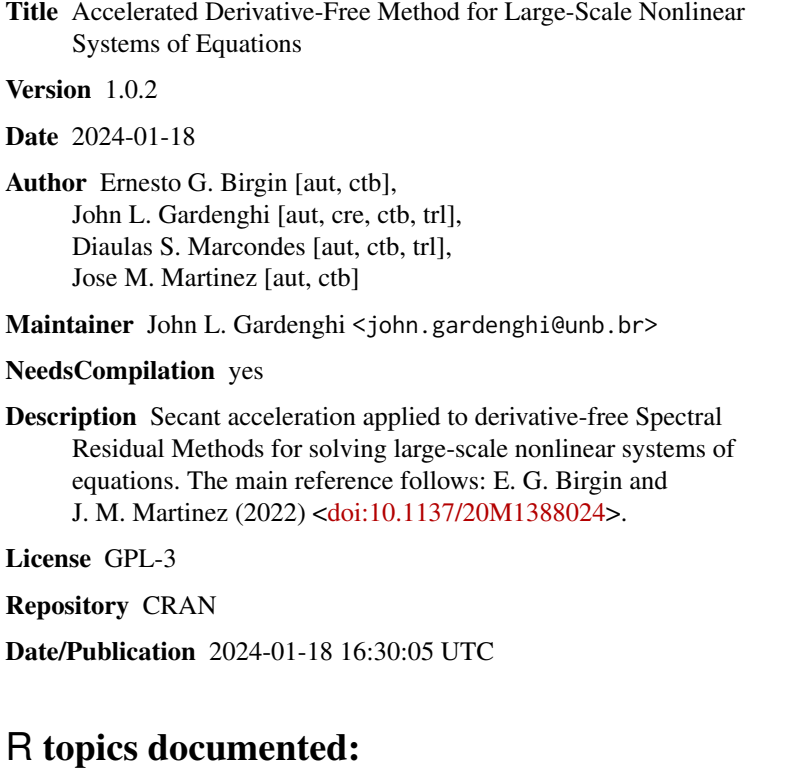

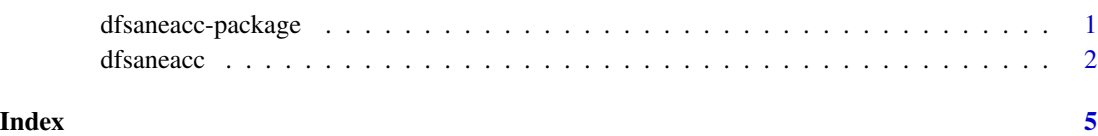

dfsaneacc-package *Accelerated Derivative-Free Method for Large-Scale Nonlinear Systems of Equations*

#### <span id="page-1-0"></span>Description

Secant acceleration applied to derivative-free Spectral Residual Methods for solving large-scale nonlinear systems of equations. The main reference follows: E. G. Birgin and J. M. Martinez (2022) <doi:10.1137/20M1388024>.

#### Details

This package includes the function:

dfsaneacc function to solve large-scale nonlinear systems of equations using a derivative-free approach with sequential secant acceleration for spectral residual methods.

#### Author(s)

Ernesto G. Birgin [aut, ctb], John L. Gardenghi [aut, cre, ctb, trl], Diaulas S. Marcondes [aut, ctb, trl], Jose M. Martinez [aut, ctb]

Maintainer: John L. Gardenghi <john.gardenghi@unb.br>

### References

J. Barzilai, and J. M. Borwein (1988), Two-point step size gradient methods, *IMA J Numerical Analysis*, 8, 141-148.

E. G. Birgin, J. M. Mart\'inez (2022), Secant acceleration of sequential residual methods for solving large-scale nonlinear systems of equations, *SIAM Journal on Numerical Analysis*, 60(6), 3145-3180.

W. LaCruz, and M. Raydan (2003), Nonmonotone spectral methods for large-scale nonlinear systems, *Optimization Methods and Software*, 18, 583-599.

W. LaCruz, J. M. Mart\'inez, and M. Raydan (2006), Spectral residual method without gradient information for solving large-scale nonlinear systems of equations, *Mathematics of Computation*, 75, 1429-1448.

M. Raydan (1997), Barzilai-Borwein gradient method for large-scale unconstrained minimization problem, *SIAM Journal on Optimization*, 7, 26-33.

dfsaneacc *Accelerated derivative-free spectral residual method for nonlinear systems of equations*

#### **Description**

Accelerated derivative-free algorithm to solve nonlinear systems of equations.

# Usage

```
dfsaneacc(x, evalr, nhlim = 6, epsf = 1e-06, maxit = Inf, iprint = -1, ...)
```
#### dfsaneacc 3

#### Arguments

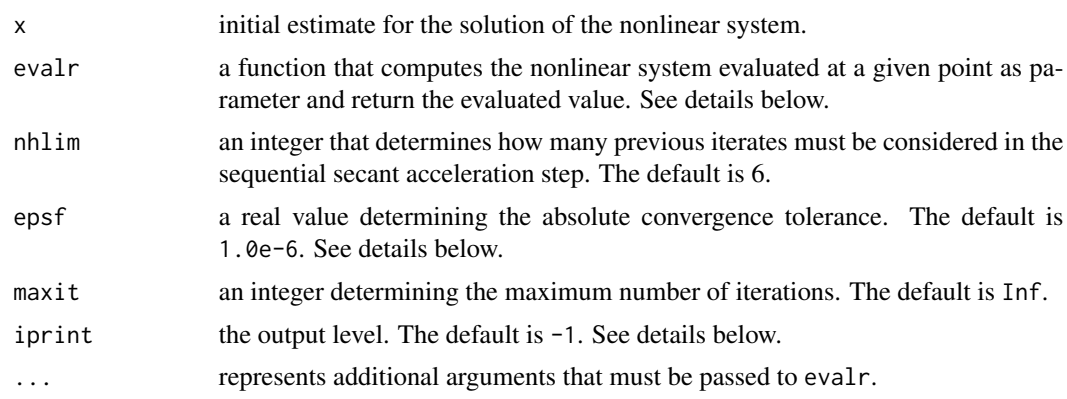

# Details

The function dfsaneacc implements sequential residual methods (La Cruz and Raydan 2003; La Cruz, Mart\'inez, and Raydan 2006) with sequential secant acceleration approach proposed by Birgin and Mart\'inez (2022).

Convergence of the algorithm is declared when  $||F(x)||_2^2 \le \text{epsf}^2$ . The default value for epsf is 1.0e-6.

The algorithm employ the function evalr to compute the value of the nonlinear system at a given point x. The function evalr must have the form evalr  $(x, \ldots)$ .

The function has four output levels, based on the value of the input parameter iprint: iprint=-1 no output is generated, iprint=0 means basic information at every iteration, iprint=1 adds additional information related to the backtracking strategy, and iprint=2 adds information related to the computation of the acceleration step. Its default value is iprint=-1.

# Value

A list with

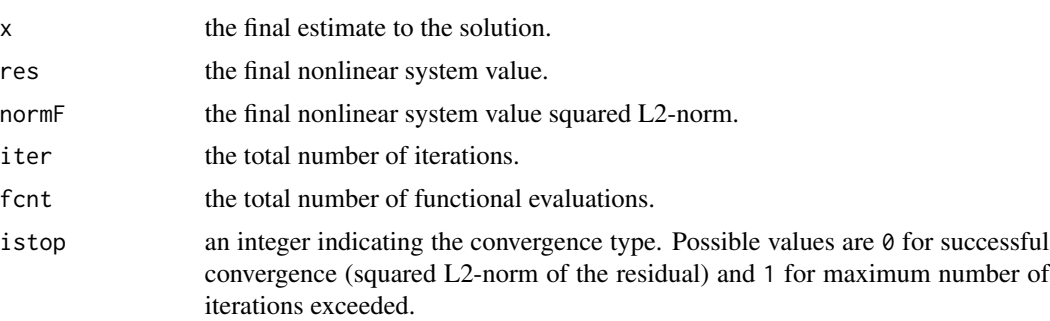

# Author(s)

Ernesto G. Birgin [aut, ctb], John L. Gardenghi [aut, cre, ctb, trl], Diaulas S. Marcondes [aut, ctb, trl], Jose M. Martinez [aut, ctb]

Maintainer: John L. Gardenghi <john.gardenghi@unb.br>

#### References

J. Barzilai, and J. M. Borwein (1988), Two-point step size gradient methods, *IMA J Numerical Analysis*, 8, 141-148.

E. G. Birgin, J. M. Mart\'inez (2022), Secant acceleration of sequential residual methods for solving large-scale nonlinear systems of equations, *SIAM Journal on Numerical Analysis*, 60(6), 3145-3180.

W. LaCruz, and M. Raydan (2003), Nonmonotone spectral methods for large-scale nonlinear systems, *Optimization Methods and Software*, 18, 583-599.

W. LaCruz, J. M. Mart\'inez, and M. Raydan (2006), Spectral residual method without gradient information for solving large-scale nonlinear systems of equations, *Mathematics of Computation*, 75, 1429-1448.

M. Raydan (1997), Barzilai-Borwein gradient method for large-scale unconstrained minimization problem, *SIAM Journal on Optimization*, 7, 26-33.

# Examples

```
n < -3x0 <- rep(1/n^2, n)
expfun2 \leq function(x) {
    n \leftarrow length(x)f \leftarrow rep(NA, n)f[1] \le exp(x[1]) - 1.0
    f[2:n] <- (2:n)/10.0 * (exp(x[2:n]) + x[1:n-1] - 1)
    f
}
ret <- dfsaneacc(x=x0, evalr=expfun2, nhlim=6, epsf=1.0e-6*sqrt(n),
iprint=0)
ret
```
# <span id="page-4-0"></span>Index

∗ large-scale dfsaneacc, [2](#page-1-0) ∗ package dfsaneacc-package, [1](#page-0-0)

dfsaneacc, [2](#page-1-0) dfsaneacc-package, [1](#page-0-0)